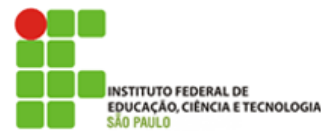

# **C A D E R N O D E Q U E S T Õ E S**

### **Cargo: AUXILIAR DE BIBLIOTECA**

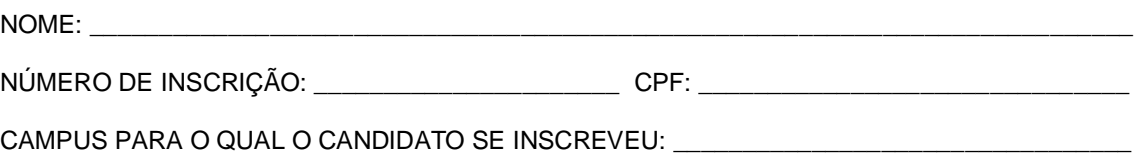

### **Leia atentamente as Instruções:**

### **1. Aguarde a ordem do Fiscal para iniciar a prova.**

2. Preencha as informações solicitadas na capa do Caderno de Questões com letra legível.

3. O Caderno de Questões contém 60 (sessenta) questões objetivas. Certifique-se de que o Caderno de Questões possui 16 páginas numeradas de 1/16 até 16/16.

4. A duração total da prova é de 4 (quatro) horas.

5. O candidato deverá permanecer no local de realização da prova durante, no mínimo, 1 (uma) hora após o início da prova. O candidato que desejar levar o caderno de provas deverá permanecer na sala de provas, no mínimo, 2 (duas) horas após o início da prova.

6. Os 3 (três) últimos candidatos deverão permanecer na sala até que todos tenham terminado a prova, só podendo dela se retirar simultaneamente, e após assinatura do Relatório de Aplicação de Provas.

7. Ao receber a Folha de Respostas Definitiva, verifique se os dados impressos estão corretos. Caso contrário, notifique o Fiscal imediatamente.

8. Cada questão contém cinco alternativas (A, B, C, D, E), das quais somente uma atende às condições do enunciado. Transcreva as respostas das questões na Folha de Respostas Definitiva utilizando caneta esferográfica de tinta azul ou preta, conforme exemplo a seguir:

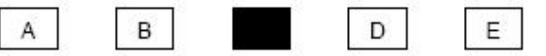

9. Questões com mais de uma alternativa assinalada, rasurada ou em branco serão ANULADAS. Não dobre nem amasse a Folha de Respostas Definitiva; preencha-a cuidadosamente, pois não será permitida a sua substituição.

10. Não será permitida qualquer forma de consulta, nem a utilização de qualquer tipo de instrumento de cálculo.

11. É proibido o uso de aparelhos eletrônicos, tais como bip, telefone celular, walkman, agenda eletrônica, notebook, palmtop, receptor, gravador, máquina de calcular, máquina fotográfica, controle de alarme de carro e equipamentos afins, óculos escuros, protetor auricular, ou quaisquer acessórios de chapelaria, tais como chapéu, boné, gorro etc. e, ainda, régua, esquadro, transferidor, compasso ou similares, corretivo líquido e outros materiais estranhos à prova.

12. O candidato será sumariamente eliminado do presente Concurso Público se, durante a realização da prova, for surpreendido comunicando-se ou tentando se comunicar com outro candidato.

13. Ao terminar a prova, entregue ao fiscal de sala a FOLHA DE RESPOSTAS e certifique-se de ter assinado a lista de presença.

1. Em qual das alternativas o prefixo "auto" não apresenta o mesmo significado?

a) autoajuda.

b) autoestima.

- c) autópsia.
- d) autopsicografia.
- e) autorretrato.

### 2. Leia o texto:

HUMOR SEMIÓTICO

Havia duas pessoas conversando:

- O que você faz?
- Eu estudo Semiótica.
- Semi-ótica? Ótica pela metade?
- Não …
- Simiótica... estudo dos símios?
- Não, a Semiótica estuda os signos.
- Ah, então você é astrólogo!
- (Inspirado no livro "O que é Semiótica" de Lúcia Santanella)

#### O texto nos permite inferir que

- a) o primeiro interlocutor desconhece o significado da palavra Semiótica.
- b) a interpretação final do primeiro interlocutor está correta.
- c) em Semiótica o prefixo "semi" significa metade.
- d) em Semiótica o prefixo "semi" significa macaco.
- e) o segundo interlocutor entendeu a expressão "signo" como se fosse do zodíaco.
- 3. Assinale a alternativa correta quanto à formação do plural.
- a) coração corações; sermão sermãos.
- b) coração coraçãos; sermão sermãos.
- c) capitão capitães; alemão alemões.
- d) capitão capitães; alemão alemães.
- e) pagão pagões; órgão órgões.
- 4. As palavras podem apresentar dois sentidos: denotativo ou conotativo. Analise os períodos:
	- I A **estrela** brilha no céu.
		- A ministra foi a **estrela** da equipe governamental.
		- Vi **estrelas** quando bati com o pé na porta.
	- II No acidente, ele fraturou a **cabeça**.

Ele foi o **cabeça** do movimento.

O movimento das diretas fez a **cabeça** da geração de 80.

Assinale a alternativa correta que apresenta, respectivamente, os sentidos das palavras em negrito.

- a) conotação, conotação, conotação; denotação, denotação, denotação.
- b) denotação, conotação, conotação; denotação, conotação, conotação.
- c) denotação, conotação, conotação; denotação, denotação, conotação.
- d) denotação, denotação, conotação; conotação, conotação, conotação.
- e) conotação, conotação, conotação; denotação, conotação, denotação.

5. Graciliano Ramos, em *Vidas Secas*, propositalmente dá nomes significativos aos capítulos da obra, caracterizando um lugar de extrema penúria e carência máxima. Citamos dois títulos: "O soldado amarelo" (a cor da farda pelo aspecto físico do próprio soldado) e "O mundo coberto de penas" (a parte da ave, as penas em vez do todo, a própria ave de arribação). Como se chama a figura de linguagem presente nos dois títulos dos capítulos?

- a) Metáfora.
- b) Antítese.
- c) Metonímia.
- d) Sinestesia.
- e) Paradoxo.
- 6. Atenção ao fragmento do texto de Vinícius de Moraes e Paulo Soledade:
	- As coisas devem ser bem grandes
	- Pra formiga pequenina
	- A rosa, um lindo palácio
	- E o espinho, uma espada fina
	- A gota d'água, um manso lago
	- O pingo de chuva, um mar
	- Onde um pauzinho boiando
	- É navio a navegar (…)
- A figura de linguagem que mais se destaca é
- a) metáfora.
- b) antítese.
- c) metonímia.
- d) sinestesia.
- e) paradoxo.

# 7. Atenção aos períodos:

- I O desembarque foi muito tumultuado.
- II O desembarcar foi muito tumultuado.

Com relação ao processo de formação das palavras grifadas, podemos afirmar que:

a) em I, há derivação prefixal.

- b) em I, há derivação sufixal.
- c) em II, há derivação parassintética.
- d) em II, há derivação imprópria.
- e) em I e II, há derivação prefixal.

8. Atenção às palavras: repatriar – deslealdade – combate. Quanto ao processo de formação de palavras, temos, respectivamente:

a) derivação parassintética, derivação parassintética, derivação regressiva.

b) derivação prefixal, derivação prefixal e sufixal, derivação imprópria.

- c) derivação sufixal, derivação prefixal, derivação imprópria.
- d) derivação prefixal e sufixal, derivação parassintética, derivação regressiva.

e) derivação parassintética; derivação prefixal e sufixal, derivação regressiva.

## **LEIA O TEXTO A SEGUIR PARA RESPONDER AS QUESTÕES DE NÚMEROS 9, 10 e 11.**

### **Tragédia Brasileira**

Misael, funcionário da Fazenda, com 63 anos de idade. Conheceu Maria Elvira na Lapa — prostituída, com sífilis, dermite nos dedos, uma aliança empenhada e os dentes em petição de miséria. Misael tirou Maria Elvira da vida, instalou-a num sobrado no Estácio, pagou médico, dentista, manicura... Dava tudo quanto ela queria. Quando Maria Elvira se apanhou de boca bonita, arranjou logo um namorado. Misael não queria escândalo. Podia dar uma surra, um tiro, uma facada.

Não fez nada disso: mudou de casa. Viveram três anos assim. Toda vez que Maria Elvira arranjava namorado, Misael mudava de casa. Os amantes moraram no Estácio, Rocha, Catete, Rua General Pedra, Olaria, Ramos, Bonsucesso, Vila Isabel, Rua Marquês de Sapucaí, Niterói, Encantado, Rua Clapp, outra vez no Estácio, Todos os Santos, Catumbi, Lavradio, Boca do Mato, Inválidos... Por fim na Rua da Constituição, onde Misael, privado de sentidos e de inteligência, matou-a com seis tiros, e a polícia foi encontrá-la caída em decúbito dorsal, vestida de organdi azul. (Manuel Bandeira)

- 9. Qual o significado da expressão "Misael tirou Maria Elvira da vida"?
- a) Misael tirou a vida de Maria Elvira.
- b) Misael deu a Maria Elvira uma vida infeliz.
- c) Misael tirou Maria Elvira da prostituição.
- d) Misael tirou Maria Elvira do Rio de Janeiro.
- e) Misael tirou Maria Elvira da vida boa que ela levava.

10. Atenção ao fragmento: "Por fim, na Rua da Constituição, onde Misael, privado dos sentidos e de inteligência, matou-**a** com seis tiros, e **a** polícia foi encontrá-l**a** caída em decúbito dorsal vestida de organdi azul."

As letras "a" em negrito são, respectivamente,

a) artigo, artigo e artigo.

b) artigo, pronome pessoal e pronome pessoal.

c) pronome pessoal, artigo e artigo.

d) pronome pessoal, artigo e pronome pessoal.

e) pronome pessoal, pronome pessoal e artigo.

11. Utilizando o mesmo fragmento da questão anterior, o termo "onde" substitui o termo

a) em decúbito dorsal.

b) por fim.

c) rua da Constituição.

d) rua Clapp.

e) todas as ruas onde o casal morou.

12. Assinale a alternativa em que todas as palavras estão grafadas corretamente.

a) exceção, discussão, enchente, prazeroso.

b) tigela, tacha, paralizar, prazeroso.

c) excessão, opinião, opção, prazeiroso.

d) tijela, taxa, discução, atrás.

e) sobrancelha, cabelereiro, manteigueira, trás.

# **LEIA O TEXTO A SEGUIR PARA RESPONDER AS QUESTÕES DE NÚMEROS 13 e 14.**

"...Assim, na opinião dos defensores do acordo, livros publicados em Portugal não precisariam mais sofrer revisão para serem publicados aqui, por conta das diferenças na ortografia lá e cá. Dessa forma, tanto o mercado português como  $q$  de países como Angola e Moçambique ficariam mais acessíveis aos livros e às revistas produzidos no Brasil." (Silva, Maurício, *O novo acordo ortográfico da língua portuguesa*, São Paulo: Contexto, 2011)

13. "...tanto o mercado português como o de países como..." O termo grifado substitui a palavra

a) países.

b) Angola.

c) Moçambique.

d) mercado.

e) mercado português.

14. No texto, o adjetivo "produzidos"

- a) faz referência somente a livros.
- b) faz referência somente a revistas.
- c) não faz referência a revistas.
- d) não faz referência a livros.
- e) faz referências a livros e revistas.

15. Em uma placa fixada em muro está escrito: FAMÍLIA MUDA VENDE TUDO. Qual palavra produz dupla interpretação da mensagem?

a) Família.

b) Muda.

c) Vende.

d) Tudo.

e) Não há dupla interpretação.

16. "Quando o pleonasmo nada acrescenta à força da expressão, quando resulta apenas da ignorância do sentido exato dos termos empregados, ou de negligência, é uma falta grosseira." (Cunha, Celso, Ed. Nova Fronteira, 1985)

Em qual alternativa não ocorre o pleonasmo como falta grosseira?

a) Disse em sua breve elocução.

- b) A testemunha afirmou ter monopólio exclusivo sobre a patente.
- c) A atriz reclamava por não ter sido escolhida como a principal protagonista.
- d) O projeto inaugura uma nova era para as pessoas humanas conviverem juntas.
- e) O técnico vai manter a equipe.

17. Assinale a alternativa que apresenta a melhor redação.

a) A escola, preocupada quase que exclusivamente com merenda e com ausência de conteúdos em profundidade, está formando alunos semianalfabetos e analfabetos funcionais.

b) A escola preocupada quase que exclusivamente com a merenda e com a ausência de conteúdos em profundidade está formando alunos semianalfabetos e analfabetos funcionais.

c) A escola, preocupada quase que exclusivamente com a merenda e com a ausência de conteúdos em profundidade está formando alunos semianalfabetos e analfabetos funcionais.

d) A escola, preocupada, quase que exclusivamente, com a merenda e com a ausência de conteúdos em profundidade está formando alunos semianalfabetos e analfabetos funcionais.

e) A escola preocupada, quase que exclusivamente, com a merenda e com a ausência de conteúdos em profundidade está formando alunos semianalfabetos e analfabetos funcionais.

18. Assinale a alternativa que apresenta concordância verbal de acordo com a norma culta.

- a) Basta, por dia, quinze minutos de exercício.
- b) Surgiram, após acalorada discussão, soluções perfeitas.
- c) Chovia milhares de papéis picados.
- d) Haviam candidatos despreparados.
- e) Aluga-se apartamentos.

19. Parece que as flores se abriram. No período, as classificações corretas das palavras sublinhadas, são, respectivamente,

a) verbo, pronome e substantivo.

b) verbo, advérbio e substantivo.

c) verbo, conjunção e substantivo.

d) adjetivo, pronome e substantivo.

e) substantivo, conjunção e substantivo.

20. Segundo o Novo Acordo Ortográfico, assinale a alternativa correta.

a) idéia; paranoico; frequente; para (verbo).

b) ideia, paranóico; frequente; para (preposição).

c) ideia; paranoico; frequente; para (verbo).

d) idéia; paranóico; frequente; para(verbo).

e) ideia; paranoico; freqüente; para (verbo).

21. Assinale a alternativa correta que preenche as lacunas, respectivamente:

Campinas fica \_\_\_\_\_\_\_\_\_\_ de uma hora de automóvel para a capital.

Conversaram \_\_\_\_\_\_\_\_\_\_\_ da final da Libertadores.

Isso vem \_\_\_\_\_\_\_\_\_\_\_\_\_\_ do desejo da turma.

Esta medida desagradou aos funcionários, porque veio \_\_\_\_\_\_\_\_\_\_\_\_\_ às suas aspirações.

a) acerca; a cerca; de encontro; ao encontro

b) a cerca; a cerca; ao encontro; ao encontro

c) acerca; a cerca; de encontro; de encontro

d) a cerca; acerca; ao encontro; de encontro

e) acerca; acerca; de encontro; de encontro

22. Atenção aos períodos:

Vi e gostei da peça.

Subi e desci do trem.

Os dois períodos apresentam erros de regência. Assinale a alternativa que os corrige plenamente.

a) Vi a peça e gostei dela. Subi no trem e desci dele.

b) Vi a peça e gostei. Subi no trem e desci.

c) Vi a peça e a gostei. Subi e desci.

d) Vi-a e gostei. Subi o trem e dele desci.

e) Vi e gostei dela. Subi no trem e desci.

23. Atenção aos períodos:

Este é um direito que me assiste.

Um amigo veio me visitar.

Eu não me esqueço disso.

Assinale a alternativa correta que classifica os verbos grifados, respectivamente.

a) transitivo indireto; transitivo indireto; transitivo indireto.

b) transitivo direto; transitivo direto; transitivo direto.

c) transitivo indireto; intransitivo; transitivo indireto.

d) intransitivo; intransitivo; intransitivo.

e) transitivo direto; transitivo direto; transitivo indireto.

24. Assinale a alternativa correta que preenche as lacunas, respectivamente.

Compareci \_\_ reuniões e \_\_ festas.

É obrigatório o comparecimento \_\_ aulas.

Ensino \_\_ distância.

a) a; a; as; a

- b) a; a; às; a
- c) as; as; as; a
- d) às; às; as; a
- e) às; às; às; à

25. Assinale a alternativa correta que apresenta, respectivamente, o sentido do verbo estabelecer das orações:

Estabeleceu um bom conceito na praça.

A lei estabelece que todos são iguais.

Estabeleceu-se em Ribeirão Preto.

a) criar; afirmar; fixar.

b) criar; afirmar; manter.

c) determinar; firmar; instalar.

d) determinar; determinar; fixar.

e) firmar; determinar; instalar.

26. Em um instituto de ensino, há duas turmas, uma de Técnico em Administração e outra de Técnico em Informática, totalizando 150 alunos. Sabendo que o número de alunos do curso técnico em administração é igual a 2 3 do número de alunos do curso técnico em informática, qual é o número de alunos do curso Técnico em Administração?

- a) 60
- b) 90
- c) 225
- d) 100
- e) 50

27. As raízes da equação  $x^2 + x - 12 = 0$  são

- a) 3 e 4
- b) -3 e 4
- c) 3 e -4
- d) -3 e -4
- e) 3 e -3

28. Para colocar um mural de informações aos alunos, no formato retangular, cujas medidas são 3m de comprimento e 1,5m de altura, e sabendo que o centímetro quadrado do material custa R\$ 0,12, quanto custará o material para o mural?

- a) R\$ 504,00
- b) R\$ 5,40
- c) R\$ 500,40
- d) R\$ 54,00
- e) R\$ 5.400,00

29. Um Professor de Português cobra R\$ 0,05 por palavra para revisar um livro. Quanto o professor cobrará para revisar um livro que tem 230 páginas, com 500 palavras em cada uma?

- a) R\$ 575,00
- b) R\$ 5.750,00
- c) R\$ 57,50
- d) R\$ 750,00
- e) R\$ 7.550,00

30. Se 3 pessoas demoram 7 horas para organizar 5 arquivos, quanto tempo levarão 4 pessoas para arrumar os mesmos 5 arquivos?

- a) 4h15min
- b) 5h25min
- c) 5h15min
- d) 4h25min
- e) 5h05min

31. Em uma instituição de educação, o número de professores da área de Matemática é o triplo do número de professores da área de Informática. Sabendo que, o número total de professores de Matemática e Informática é 280, qual a diferença entre o número de professores de Informática e o número de professores de Matemática?

- a) 140
- b) 70
- c) 210
- d) 240
- e) 170

32. Para fazer as matrículas de 100 alunos, 7 pessoas demoram 4 horas. Se mais uma pessoa ajudar a fazer as matrículas, quanto tempo irá demorar?

a) 3h

b) 3h40min

c) 4h

d) 3h30min

e) 3h50min

33. Quantas raízes possui a equação  $x^2 - 2x = 0$ ?

a) duas raízes distintas.

b) quatro raízes.

c) duas raízes iguais.

d) três raízes.

e) nenhuma raiz.

34. Em uma sala de aula, há 5 mulheres com camiseta roxa, 7 mulheres com camiseta vermelha, 3 homens com camiseta verde, 10 homens com camiseta preta e 8 homens com camiseta branca. São escolhidas 9 pessoas ao acaso. Se nenhuma delas está com camiseta preta, nem vermelha, pode-se afirmar que, entre os escolhidos:

a) não há homens.

b) não há mulheres.

c) há pelo menos um homem de verde.

d) há pelo menos um homem de branco.

e) há pelo menos uma mulher de roxo.

35. Dada a expressão  $5 \cdot 2 + 3 * 5 \cdot (2 + 3)$ , que sinal se deve colocar no lugar do  $*$  para que a expressão fique verdadeira?

a) ≥

b) ≡

 $c$ ) >

 $d) =$ 

e) <

36. Maria deseja encher um vaso com água, no formato de um cilindro reto. Sabendo que o vaso tem 20cm de altura e a circunferência da base do vaso tem raio igual a 5cm, de quantos litros de água ela precisará para enchê-lo? (Use  $\, \pi = 3 \,$  e  $\, 1m^3 = 1000 L \, )$ 

a) 1,05L

b) 150L

c) 15L

d) 0,150L

e) 1,5L

37. Qual é o próximo número da sequência 2, 3, 5, 9, 17,...?

- a) 19
- b) 33
- c) 25
- d) 31
- e) 29

38. Após um desconto de 10%, uma resma de papel A4 passou a custar R\$ 16,20. Qual era o valor da resma antes do desconto?

- a) R\$ 19,00
- b) R\$ 17,82
- c) R\$ 18,00
- d) R\$ 18,80
- e) R\$ 17,00

39. Para fazer uma receita de doce de leite, são usados 750ml de leite. Se eu quiser fazer 4 receitas desse doce, quantos litros de leite vou gastar?

- a) 3L
- b) 2L
- c) 1,5L
- d) 2,5L
- e) 3,5L

40. Própria, imprópria e aparente são tipos de

- a) potências.
- b) raízes.
- c) operações.
- d) frações.

e) equações.

41. Dentre os funcionários de um escritório temos 3 homens para 4 mulheres. Para que seja mantida essa proporção, se, após uma contratação, o número de homens for 9, qual deverá ser o número de mulheres?

- a) 6
- b) 12
- c) 8
- d) 16
- e) 14

42. Com base nos números inteiros, a que propriedades se referem, respectivamente, as afirmações abaixo:

- $[1]$   $a + (b + c) = (a + b) + c$
- $[2]$   $a + (-a) = 0$
- [3]  $b \cdot 1 = b$
- $[4]$   $a \cdot (b + c) = (a \cdot b) + (a \cdot c)$
- $[5]$   $a \cdot b = b \cdot a$

a) [1] associativa da adição; [2] elemento neutro da multiplicação; [3] elemento neutro da adição; [4] distributiva; [5] comutativa da adição.

b) [1] comutativa da adição; [2] elemento neutro da adição; [3] elemento neutro da multiplicação; [4] distributiva; [5] associativa da multiplicação.

c) [1] associativa da adição; [2] elemento neutro da multiplicação; [3] elemento neutro da multiplicação; [4] associativa da multiplicação; [5] distributiva.

d) [1] associativa da adição; [2] elemento neutro da adição; [3] elemento neutro da multiplicação; [4] distributiva; [5] comutativa da multiplicação.

e) [1] associativa da multiplicação; [2] elemento neutro da adição; [3] elemento neutro da multiplicação; [4] distributiva; [5] associativa da multiplicação.

43. Se um livro custa R\$ 8,00 para ser feito e foi vendido por R\$ 20,00, qual foi a porcentagem de lucro?

- a) 150%
- b) 100%
- c) 250%
- d) 200%
- e) 50%

44. Para fazer uma viagem, levamos em consideração duas grandezas: velocidade do meio de transporte e tempo de viagem. Essas duas grandezas são

- a) completamente proporcionais.
- b) desproporcionais.
- c) diretamente proporcionais.
- d) subitamente proporcionais.
- e) inversamente proporcionais.

45. Uma pessoa entra no serviço às 7h15min e sai às 15h45min. Sabendo que ela tem 1 hora de almoço, quanto tempo essa pessoa trabalha por dia?

- a) 8h
- b) 7h50min
- c) 7h30min
- d) 8h20min
- e) 8h15min

### **UTILIZE A TABELA PARA RESPONDER AS QUESTÕES 46 e 47.**

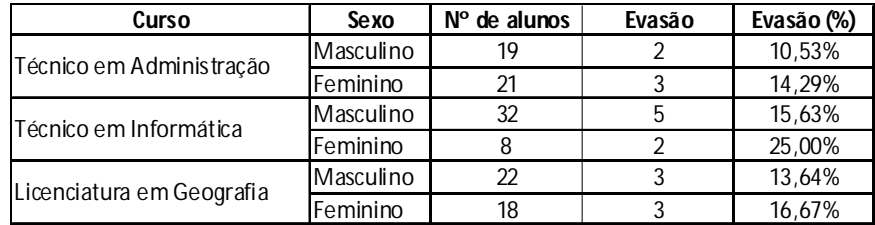

A tabela mostra dados dos cursos de uma instituição de ensino.

46. De acordo com a tabela, o total de alunos do sexo feminino, o total de alunos do sexo masculino evadidos e a porcentagem de evasão de alunos de licenciatura em geografia são, respectivamente,

- a) 8; 10; 13,64%.
- b) 73; 8; 16,67%.
- c) 47; 8; 30,31%.
- d) 47; 10; 30,31%.
- e) 73; 8; 13,64%.

47. Qual a razão entre o número de alunos do sexo masculino do curso técnico em informática e o número total de alunos da instituição?

- a)  $\frac{15}{120}$ 19
- 
- b)  $\frac{1}{15}$ 1
- c)  $\frac{21}{19}$ 21
- d) 11
- 60
- e)  $\frac{1}{15}$ 4

48. Assinale a alternativa correta.

- a) Todo número inteiro é natural.
- b) Todo número racional é inteiro.
- c) Todo número inteiro é racional.
- d) Todo número racional é natural.
- e) Todo número decimal é inteiro.

49. Um metro quadrado equivale a quantos centímetros quadrados?

- a) 10.000
- b) 100
- c) 1.000
- d) 10
- e) 100.000

50. Para ir de casa para a escola, José gasta 15 minutos a pé. Sabendo que ele anda a 7km/h, em média, qual a distância da casa dele até a escola?

a) 2,25km

- b) 1,75km
- c) 1,5km
- d) 1,35km
- e) 2,05km

**Atenção!** Para responder às questões de Informática, a menos que seja explicitamente informado o contrário, considerar que os programas mencionados encontram-se na configuração padrão de instalação, possuem licença de uso, o "mouse" está configurado para destros, um clique ou duplo clique correspondem ao botão esquerdo do "mouse" e teclar corresponde à operação de pressionar uma tecla e, rapidamente, liberá-la, acionando-a apenas uma vez. Dessa forma, as teclas de atalho, menus, submenus, barras, ícones e os demais itens que compõem os programas abordados nesta prova encontram-se na configuração padrão do fabricante e no idioma Português.

51. Assinale a alternativa correta que informa o atalho utilizado no Microsoft Windows XP, para excluir um item selecionado sem que esse vá para a lixeira (exclusão definitiva de um arquivo).

a) Shift + Delete (teclar "Delete" enquanto se mantém pressionada a tecla "Shift")

b) Alt + Delete (teclar "Delete" enquanto se mantém pressionada a tecla "Alt")

c) Ctrl + C (teclar "C" enquanto se mantém pressionada a tecla "Ctrl")

d) Ctrl + A (teclar "A" enquanto se mantém pressionada a tecla "Ctrl")

e) Esc + Delete (teclar "Delete" enquanto se mantém pressionada a tecla "Esc")

52. No Microsoft Word 2007, o atalho Ctrl + S (obtido quando o usuário teclar "S" enquanto se mantém pressionada a tecla "Ctrl") é utilizado para

a) aplicar negrito no texto selecionado.

b) salvar o documento.

c) sublinhar o texto selecionado.

- d) aplicar itálico ao texto selecionado.
- e) alternar entre janelas.

53. Em sistemas operacionais Microsoft Windows XP é possível a recuperação de um arquivo excluído para a lixeira, imediatamente após sua exclusão, utilizando o atalho:

a) Ctrl + A (teclar "A" enquanto se mantém pressionada a tecla "Ctrl")

- b) Ctrl + Z (teclar "Z" enquanto se mantém pressionada a tecla "Ctrl")
- c) Ctrl + V (teclar "V" enquanto se mantém pressionada a tecla "Ctrl")
- d) Ctrl + T (teclar "T" enquanto se mantém pressionada a tecla "Ctrl")
- e) Ctrl + D (teclar "D" enquanto se mantém pressionada a tecla "Ctrl")

54. Observando a planilha abaixo desenvolvida em Microsoft Excel 2007, qual seria o valor da célula B4 se em seu conteúdo existisse a seguinte formula = B2\*5-A3+B1?

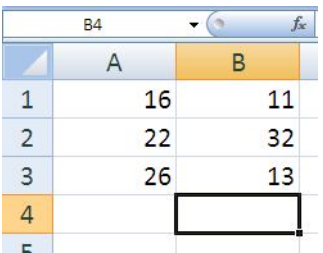

a) 23

b) 61

c) 145

d) -23

e) 107

55. A tabela abaixo criada em LibreOffice 3.5 é utilizada para calcular o Valor Total do produto 1 referente a célula D2:

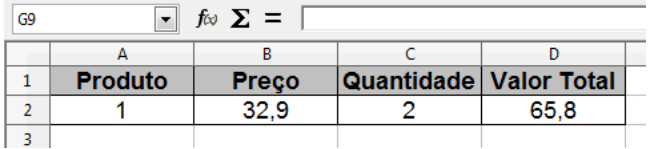

A fórmula utilizada para o cálculo do Valor Total é

a) =A1\*C2

b) =B2\*C2

c) =C1\*B1

d) =A1\*D1

e) =B1\*C2

56. Assinale a alternativa que apresenta, respectivamente, o nome de uma Planilha Eletrônica e de um Editor de Textos, encontrados no LibreOffice e no Microsoft Office.

- a) Impress e Math.
- b) Wordpad e PowePoint.
- c) Calc e Excel.
- d) Word e Writer.
- e) Calc e Word.

57. Qual o utilitário do sistema operacional Microsoft Windows XP que pode ser utilizado para finalizar aplicativos que não estejam mais respondendo?

- a) Barra de ferramentas.
- b) Área de Transferência.
- c) Barra de formatação.
- d) Gerenciador de Tarefas.
- e) Barra de Tarefas.

58. No navegador de Internet Microsoft Internet Explorer 9 qual o atalho utilizado para fechar a guia que está sendo visualizada?

a) Ctrl + W (teclar "W" enquanto se mantém pressionada a tecla "Ctrl")

b) Ctrl + A (teclar "A" enquanto se mantém pressionada a tecla "Ctrl")

c) Ctrl + J (teclar "J" enquanto se mantém pressionada a tecla "Ctrl")

d) Ctrl + N (teclar "N" enquanto se mantém pressionada a tecla "Ctrl")

e) Ctrl + K (teclar "K" enquanto se mantém pressionada a tecla "Ctrl")

59. O atalho utilizado pelo navegador de Internet, Microsoft Internet Explorer 9, para excluir histórico de navegação é

a) Ctrl + K (teclar "K" enquanto se mantém pressionada a tecla "Ctrl")

b) F5

c) Ctrl + Shift + P (teclar "P" enquanto se mantém pressionada as teclas "Ctrl" e "Shift")

d) F11

e) Ctrl + Shift + Delete (teclar "Delete" enquanto se mantém pressionada as teclas "Ctrl" e "Shift")

60. Considerando o Microsoft Word 2007, enumere a coluna 2 de acordo com a coluna 1. Assinale a alternativa que apresenta a sequência correta.

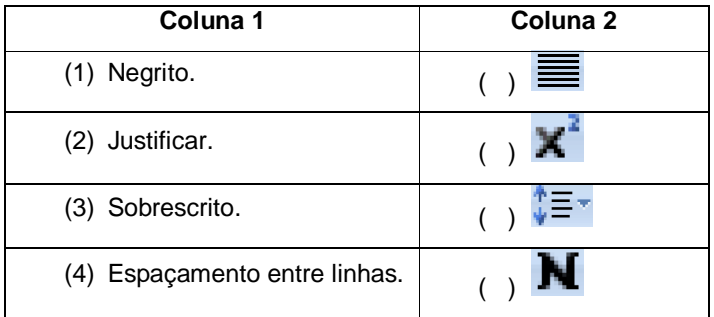

- a)  $4 1 3 2$
- b)  $3 4 2 1$
- c)  $2 4 1 3$
- d)  $2 3 4 1$
- e)  $1 4 3 2$